# The **hulipsum** package

v1.3 (2024/04/12)

Tibor Tómács [tomacs.tibor@gmail.com](mailto:tomacs.tibor@gmail.com)

The Lorem ipsum is an improper Latin filler dummy text. It is commonly used for demonstrating the textual elements of a document template (see [https://en.wikipedia.org/wiki/Lorem\\_ipsum](https://en.wikipedia.org/wiki/Lorem_ipsum)). The Lórum ipse is a Hungarian variation of the Lorem ipsum. (Lórum is a Hungarian card game, and ipse is a Hungarian slang word, it means bloke.)

With the hulipsum package you can typeset 150 paragraphs of *Lórum ipse*. All paragraphs are taken with permission from <http://www.lorumipse.hu/>. Thanks to Lórum Ipse Lab (Viktor Nagy and Dávid Takács) for their work.

# Usage

Load the package as usual, with

# \usepackage{hulipsum}

in the preamble of your document. This package provides several macros:

### $\h{\hbox{\rm \{}}\sum[\langle num1 \rangle - \langle num2 \rangle]\}$

The  $\langle num1 \rangle$  and  $\langle num2 \rangle$  are positive integers, and  $1 \le \langle num2 \rangle \le \langle num2 \rangle \le 150$ . This macro typesets the Lórum ipse paragraphs  $\langle num1 \rangle$  to  $\langle num2 \rangle$ . If  $\langle num1 \rangle = \langle num2 \rangle$ , then it typesets the  $\langle num1\rangle$ <sup>th</sup> paragraph. The paragraphs will be separated by the \par macro.

```
\hulipsum is equivalent to \hulipsum[1-7].
\hulipsum[-] is equivalent to \hulipsum[1-150].
\h{\hbox{\rm\bf 1-}\langle num \rangle} is equivalent to \hbox{\rm\bf 1-}\langle num \rangle.
\h{\hbox{hulipsum}[\n<math>\lambda</math> -150].\hulipsum[⟨num⟩] is equivalent to \hulipsum[⟨num⟩-⟨num⟩].
```
## \sethulipsumdefault{⟨value⟩}

After this the default option of \hulipsum will be  $\langle value \rangle$ . By default the  $\langle value \rangle$  is set to 1-7. For example using \hulipsum after \sethulipsumdefault{10-15}, the result will be equivalent to \hulipsum[10-15].

#### $\h{\hbox{\rm \char'4m1}}-\h{\hbox{\rm \char'1m2}}$

It works like \hulipsum, but it omits the insertion of \par after each paragraph and inserts space instead.

#### \hulipsumsave[⟨num1⟩-⟨num2⟩]

It works like \hulipsum, except that instead of typesetting the paragraphs, it saves the mere text of paragraphs into the \hulipsumexp. The paragraphs will be separated by the \par macro.

\hulipsumsave[⟨num1⟩-⟨num2⟩]\hulipsumexp is equivalent to \hulipsum[⟨num1⟩-⟨num2⟩].

#### \hulipsumsave\*[⟨num1⟩-⟨num2⟩]

It works like \hulipsumsave, but the paragraphs will be separated by space in the \hulipsumexp. \hulipsumsave\*[⟨num1⟩-⟨num2⟩]\hulipsumexp is equivalent to \hulipsum\*[⟨num1⟩-⟨num2⟩].

#### \hulipsumdocument[⟨options⟩]

It creates a blind document with title, author, date, table of contents, part, chapter, section, subsection, subsubsection, paragraph, subparagraph, figure, lists, equations and bibliography.

The *∖options* are:

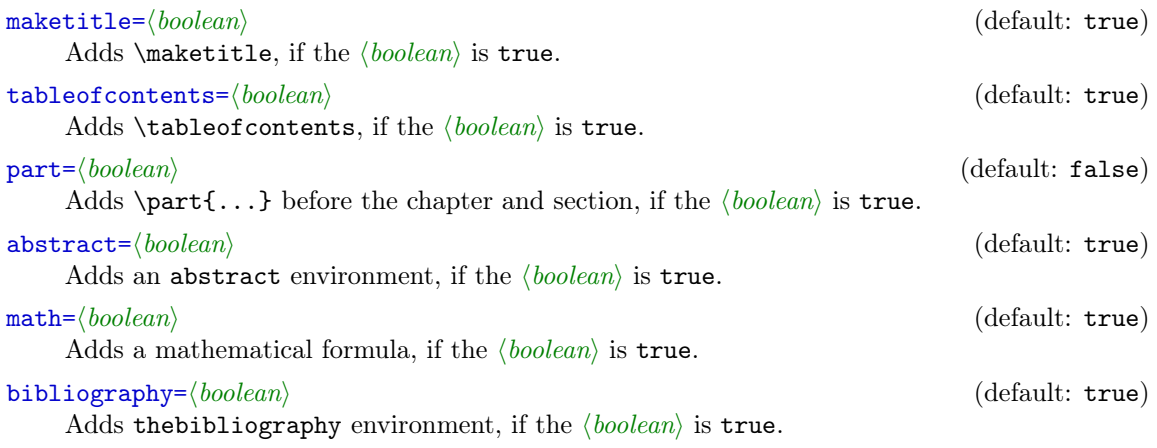

The =true can be omitted in the options. For example \hulipsumdocument[part,math=false].